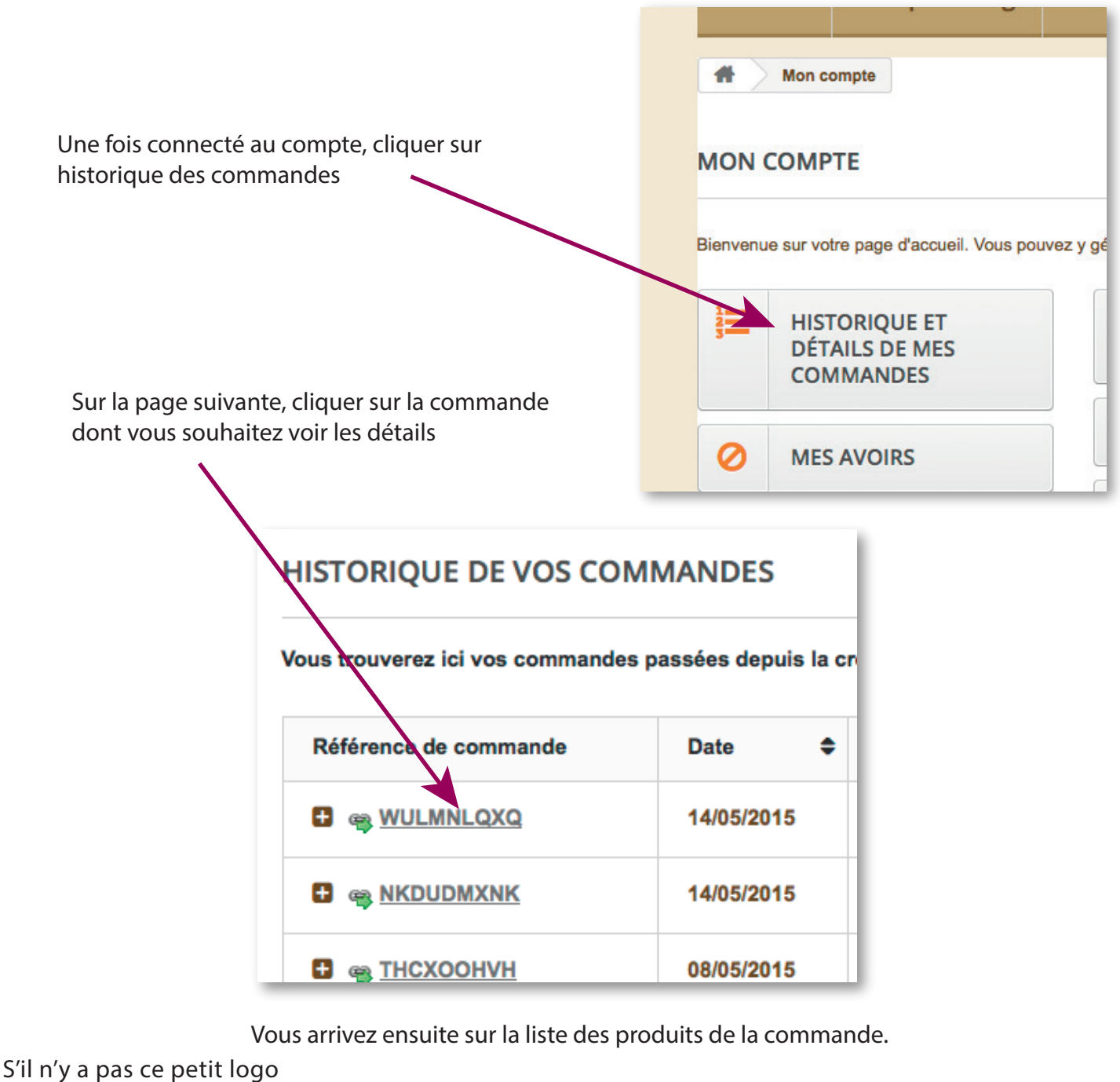

devant le nom du produit, c' est qu'il y a un problème. Contacter la boutique.

Si le logo est bien là :

Pour télécharger un papier, cliquer sur son nom.

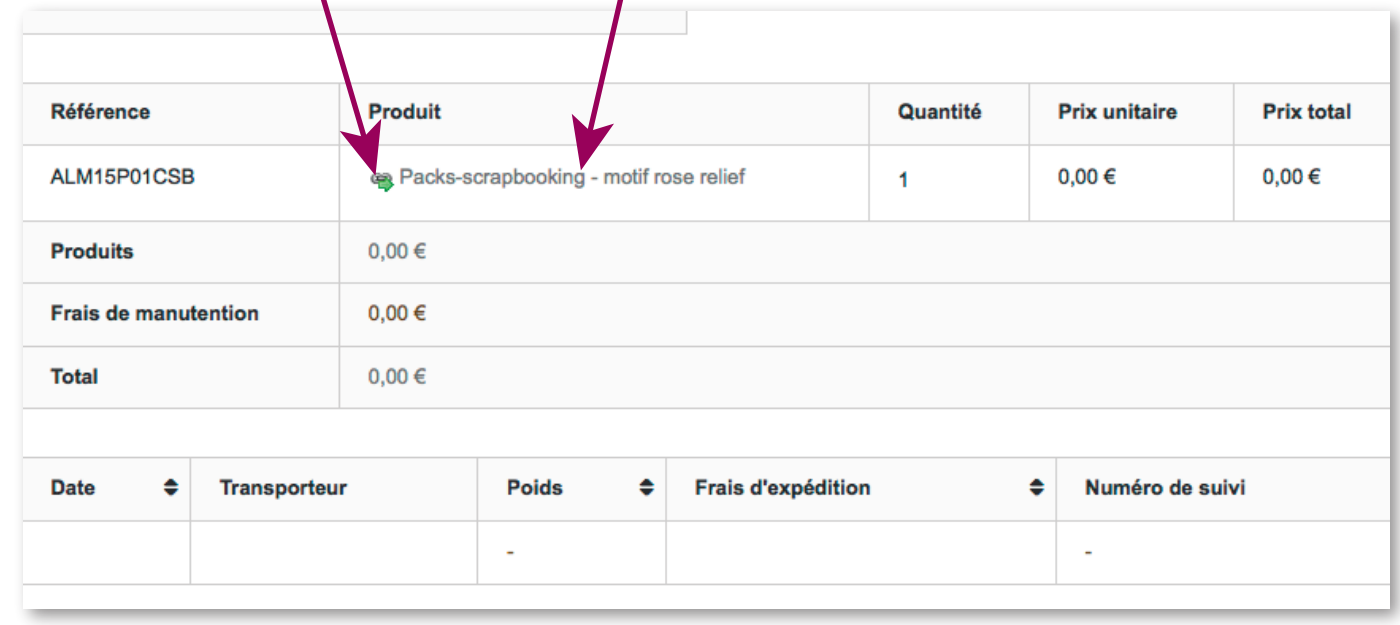